# **ISPOP ODPADY**

**Ing. Gabriela Bulková**

**Ministerstvo životního prostředí**

**24. ledna 2018**

### **OSNOVA II Blok**

- Podání hlášení
- Vyplnění formulářů
- Produkční hlášení příloha 20, listy
- Kontroly, chyby
- Hlášení zařízení, přidělení IČZ, zemědělci př. 22
- Hlášení Dopravci příloha 27
- Envihelp

### **Podání hlášení přes ISPOP**

- **1. Subjekt je registrován** v ISPOP
- **2. Uživatel má přístupové údaje k subjektu** (správce, běžný uživatel, zmocněnec)
- **3. Stáhnout formulář** z účtu a uložit do PC. Vlastní software.
- **4. Vyplnit** správně úplně příslušný **PDF formulář**
- **5. Odeslat** hlášení **on-line pomocí webové služby** (tlačítko odeslat "on-line do ISPOP") nebo odeslat přes **datovou schránku ISPOP MŽP (ID: 5eav8r4)**
- Hlášení vytvořené externí firmou (**xml formát**) lze zaslat jako **přílohu datové zprávy** nebo se musí v ISPOP **přetransformovat do PDF**

### **Produkční hlášení - příloha č. 20**

Ministerstvo životního prostředí

Příloha č. 20 k vyhlášce č. 383/2001 Sb.

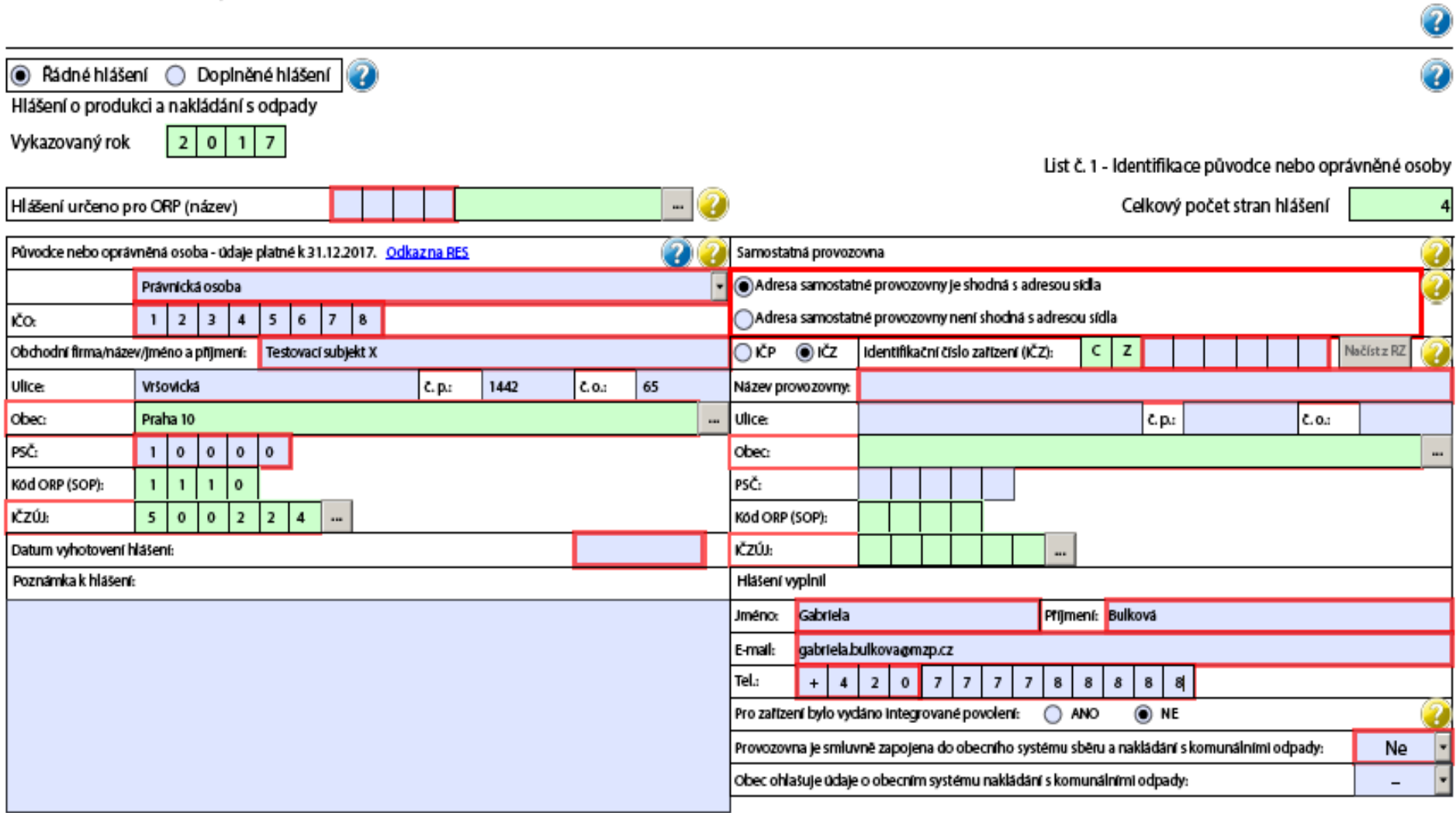

## **Vyplnění hlášení – list č. 1**

### **Údaje o provozovně**

- **Oprávněná osoba – zařízení, uvede IČZ** identifikační číslo zařízení (**přidělené KÚ**), možnost vyhledání v Registru zařízení (ve formuláři odkaz),
- **Původce – uvede IČP** identifikační číslo provozovny (**přidělené živnostenským úřadem** nebo **zvolené interní** číslo – sám si zvolí, IČP 12 znaků, ne nula, nezačínat CZ, v případě vzniku odpadu **mimo provozovnu** (stavba) **uvede kód ORP/SOP** z číselníku správních obvodů vydaném ČSÚ

## **Vyplnění hlášení – odpady**

Ministerstvo životního prostředí

Příloha č. 20 k vyhlášce č. 383/2001 Sb.

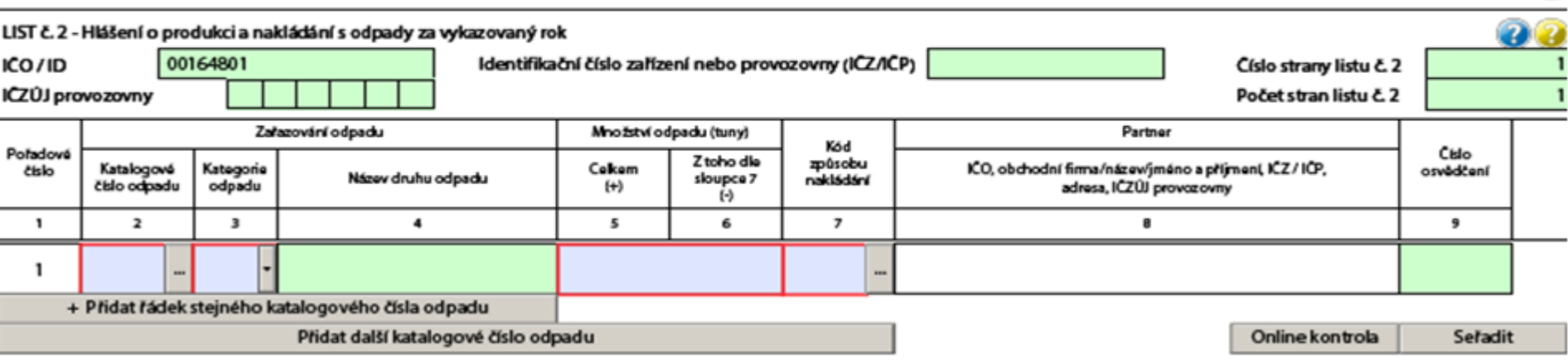

- **Množství** v tunách!
- **Katalogové číslo a kategorie** (O, N, O/N, N/O)
- Vyrovnaná **+/-** bilance! (+) produkce převzetí (-) předání, využití, odstranění
- **ABC** bilance!! A vlastní, B převzatý, C ze zásob
- Nikdy nepodávat nulové hlášení!
- **Kontrola vůči RZ**

### **Vyplnění hlášení – odpady – list č. 2**

### **Partner**

Uvádět vždy **údaje o provozovně partnera !! IČO, název, IČZ/IČP, adresa, IČZUJ provozovny**

### Vyplnění hlášení - odpady

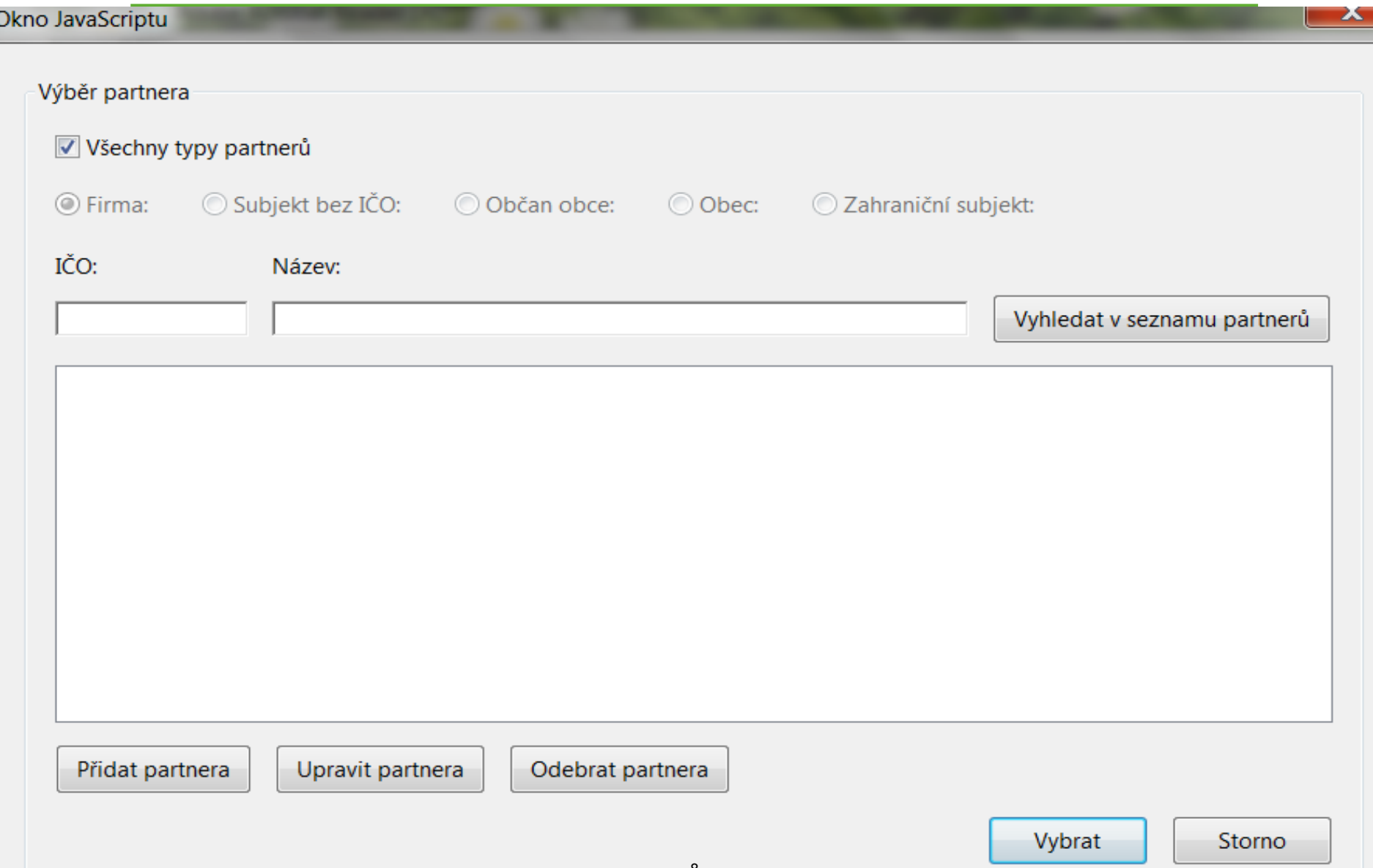

### Vyplnění hlášení - odpady

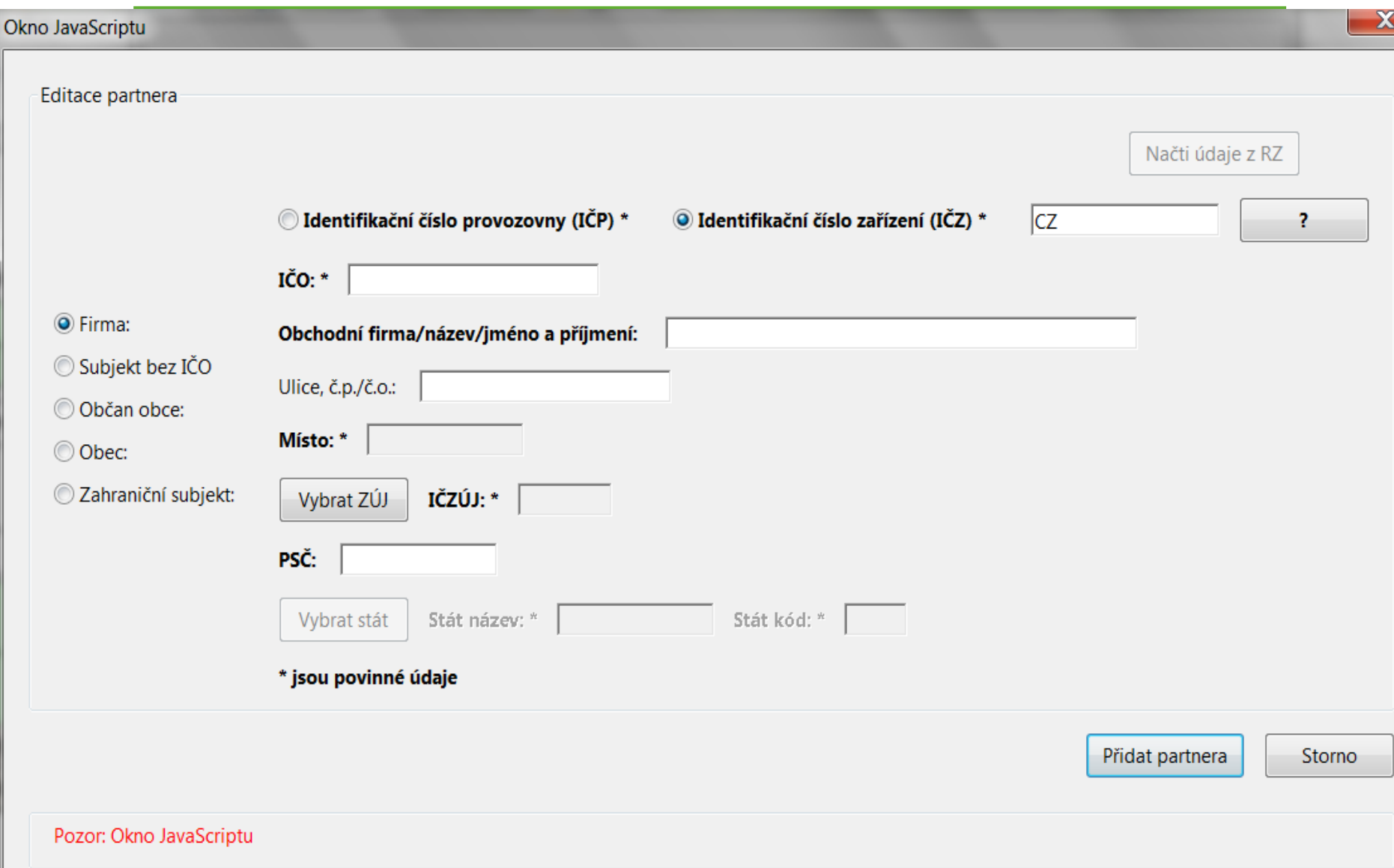

### **Vyplnění hlášení – odpady**

### **Partner - zařízení**

- **Načti údaje z RZ** doporučujeme !
- Kontroly IČO x IČZ, formát IČZ, adresní údaje
- Kontrola:
	- ‒ **IČZ existuje, ale údaje neodpovídají RZ** (nelze ohlásit, tvrdá kontrola)
	- ‒ **IČZ neexistuje** (lze ponechat a ohlásit měkká kontrola)

### Vyplnění hlášení - odpady

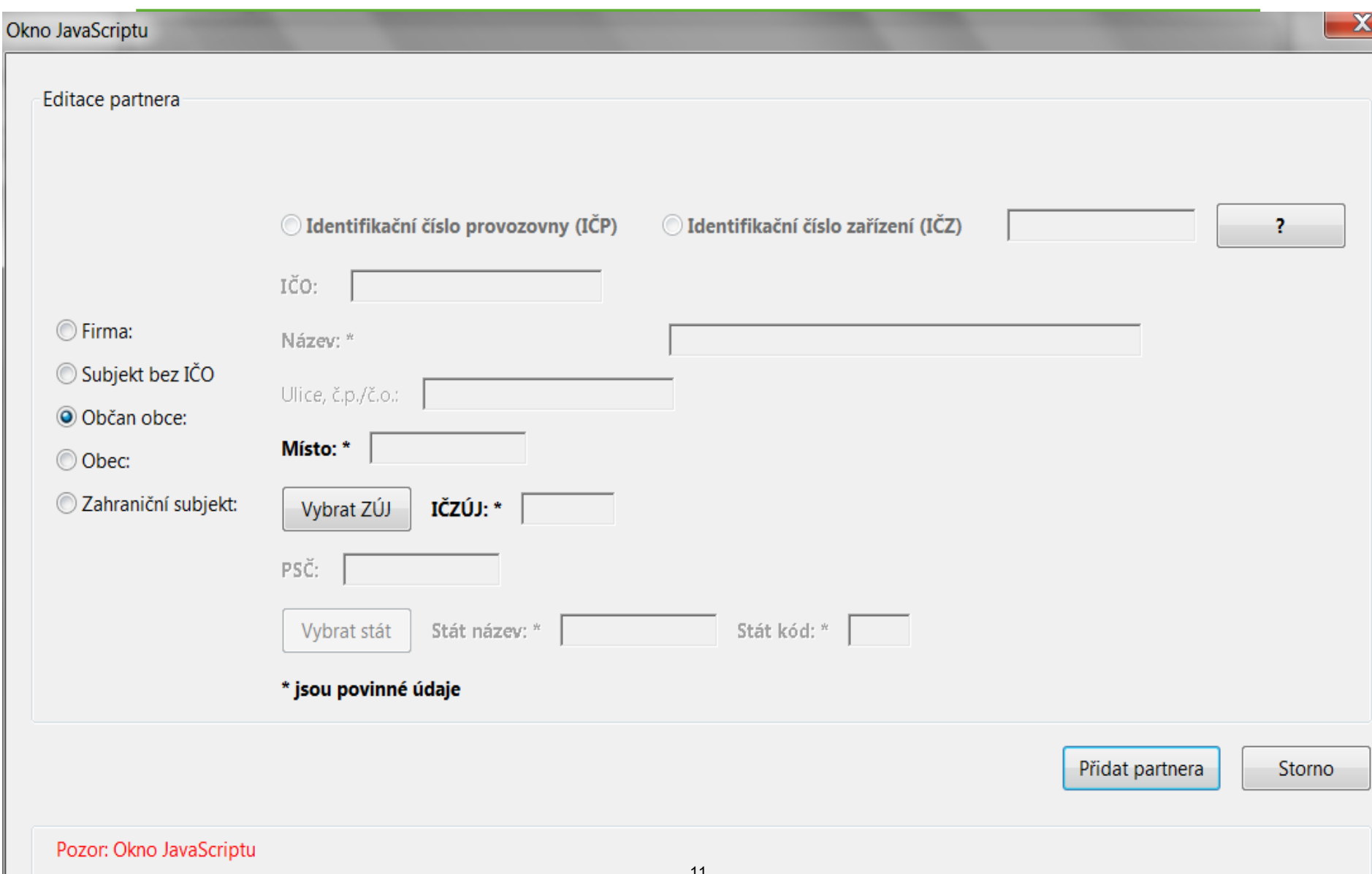

### Vyplnění hlášení - odpady

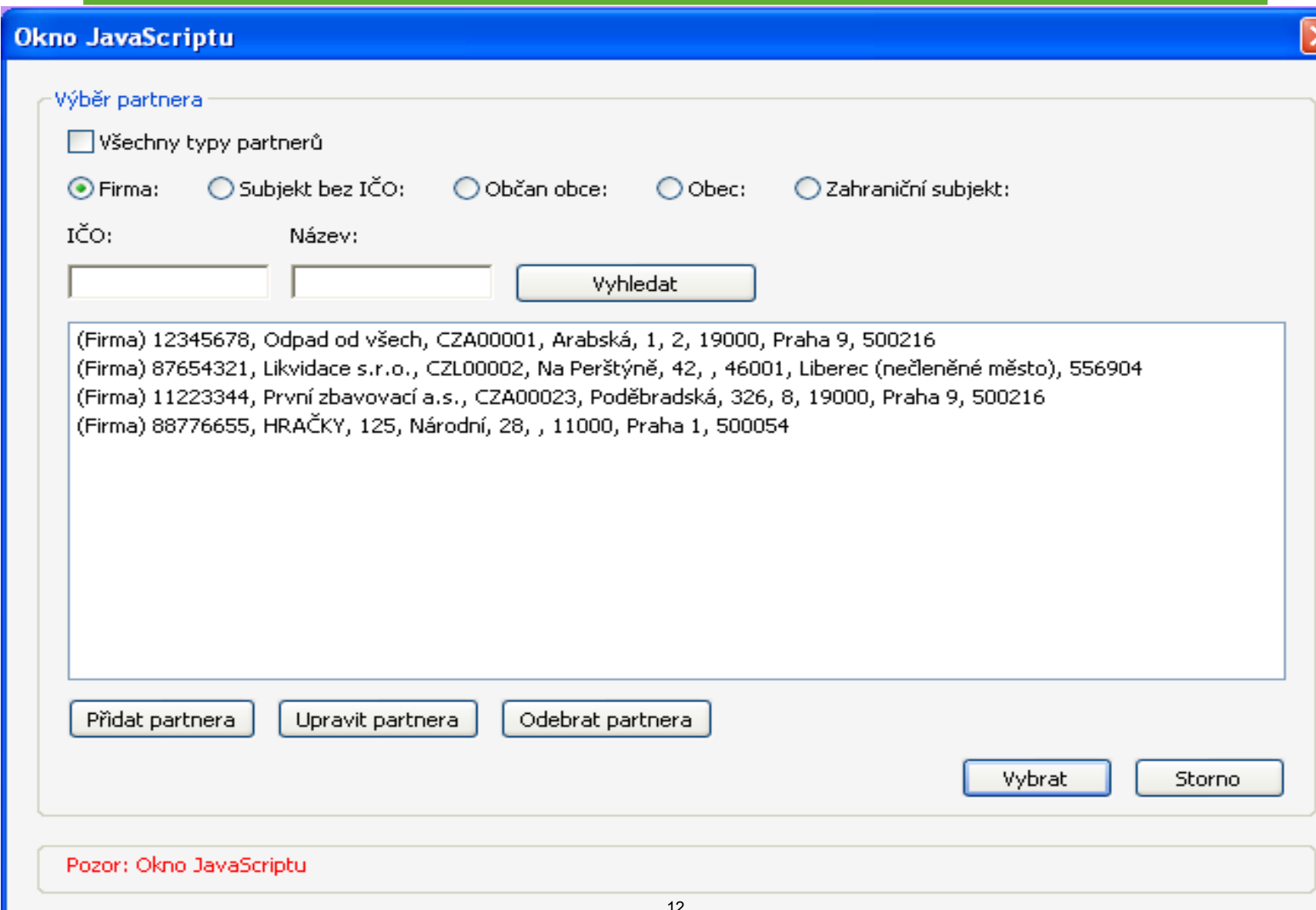

### **Vyplnění hlášení – list č. 3 – Nový!!**

**Provozovatelé čistíren odpadních vod (ČOV) a provozovatelé zařízení na úpravu kalů předávaných k jejich využití na zemědělské půdě** - vyplnit list č. 3

### **Nový seznam typů zařízení:**

- 1. Provozovatel ČOV, který provádí úpravu kalů ve smyslu § 32 písm. b) zákona
- 2. Provozovatel ČOV, který neprovádí úpravu ve smyslu § 32 písm. b) zákona
- 3. Provozovatel zařízení na úpravu kalů ve smyslu § 32 písm. b) zákona

### **Vyplnění hlášení – list č. 3 – Nový!!**

- 4. Provozovatel zařízení na úpravu kalů, který neprovádí úpravu ve smyslu § 32 písm. b) zákona
- 5. Provozovatel zařízení ke sběru a skladování kalů ve smyslu § 33 odst. 2 zákona
- 6. Provozovatel zařízení ke sběru kalů neurčených k použití na zemědělskou půdu
- 7. Provozovatel zařízení na použití upravených kalů (zemědělec)

### **Vyplnění hlášení – list č. 3 – Nový!!**

- kód odpadu **19 08 05** (kaly z čištění komunálních odpadních vod) a další kaly 02 02 04, 02 03 05, 02 04 03, 02 05 02, 02 06 03, 02 07 05
- Sušina kalu (%) vyplnit vždy
- Rizikové ukazatele
- Údaje o složení kalu, mikrobiologické ukazatele (Enterokok, nebo Escherichii, termotolerantní koliformní bakterie – vyplní se hodnoty, Salmonella se vyplní vždy)

### **Vyplnění hlášení – list č. 3**

Ministerstvo životního prostředí

15

Salmonella sp.

Příloha č. 20 k vyhlášce č. 383/2001 Sb.

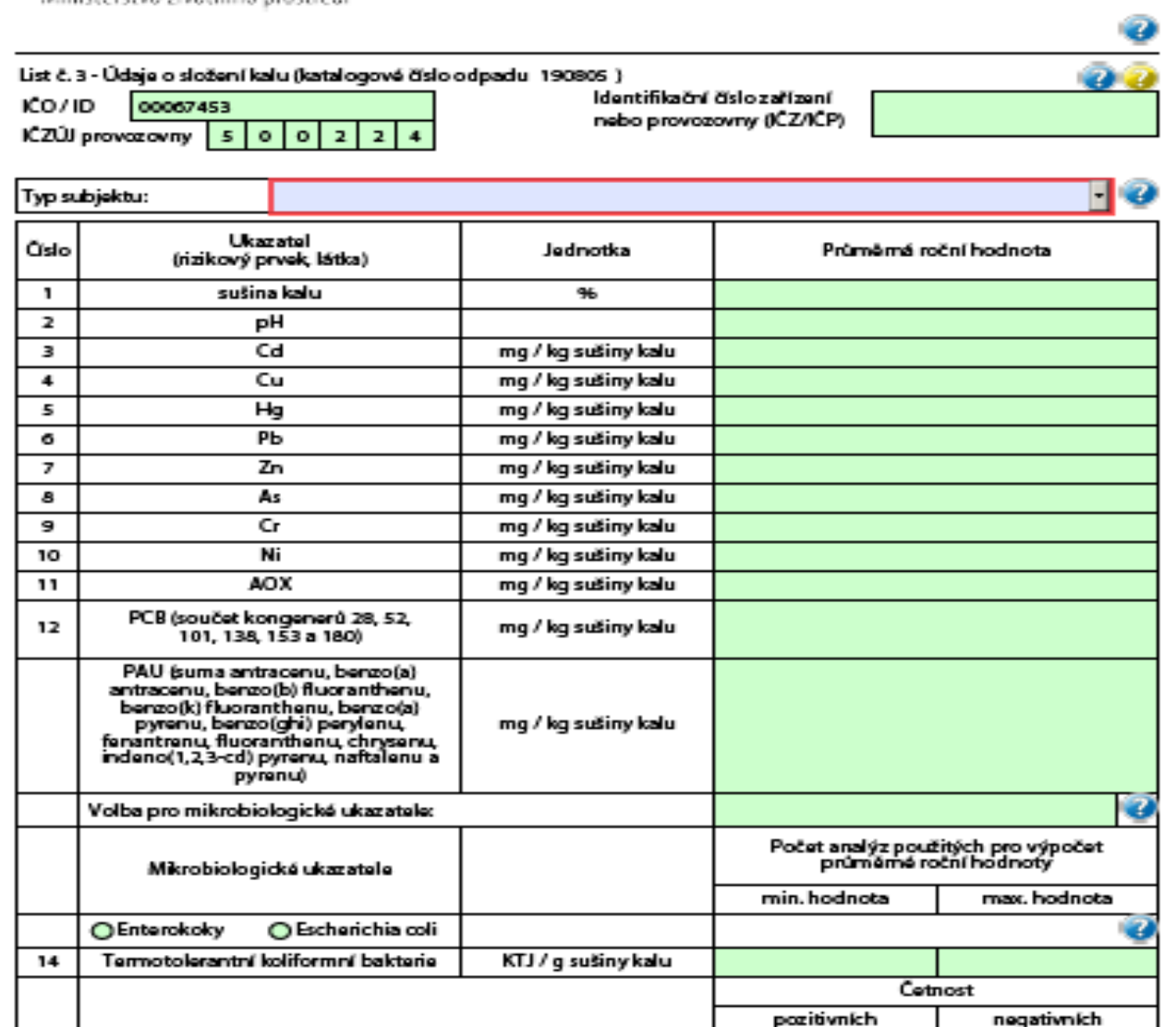

16

### **Vyplnění hlášení – list č. 4**

### **Skládky**

● vyplnit list 4 (pokud v hlášení je D1, D5) (když jen N11 – rekultivace - zkrácený list 4)

### Vyplnění hlášení - list č. 4

Ministerstvo životního prostředí

Příloha č. 20 k vyhlášce č. 383/2001 Sb.

alim n

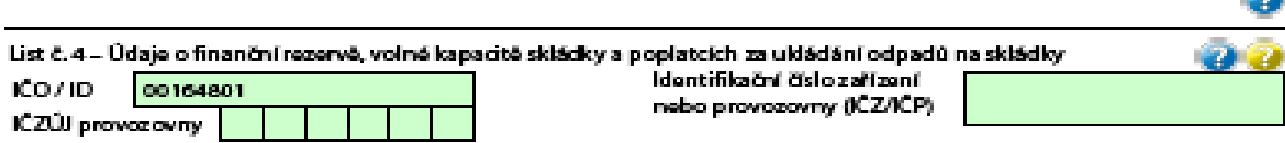

Tabulka č. 1:

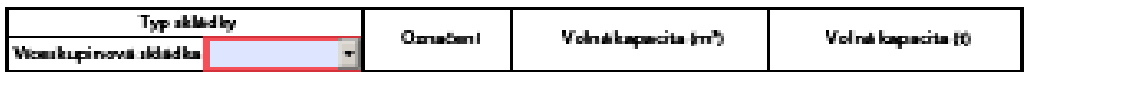

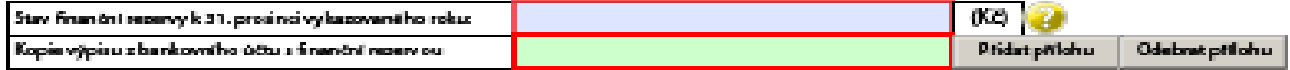

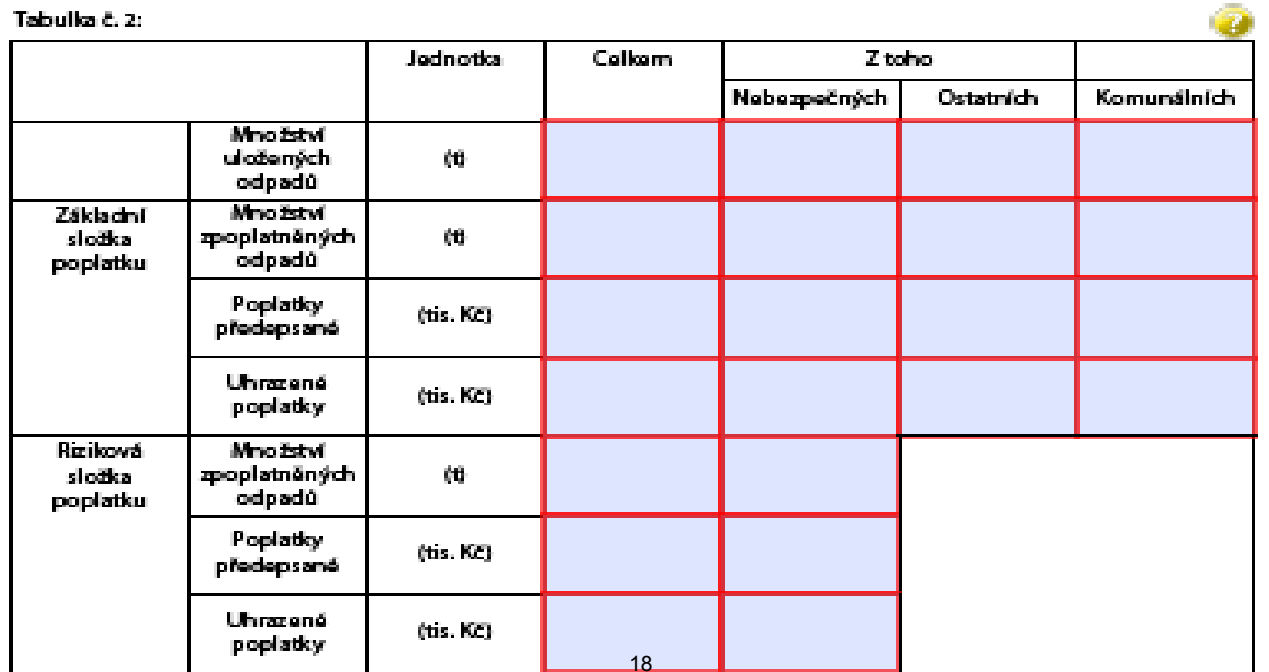

### **Vyplnění hlášení – Zkrácený list č. 4**

Ministerstvo životního prostředí

Příloha č. 20 k vyhlášce č. 383/2001 Sb.

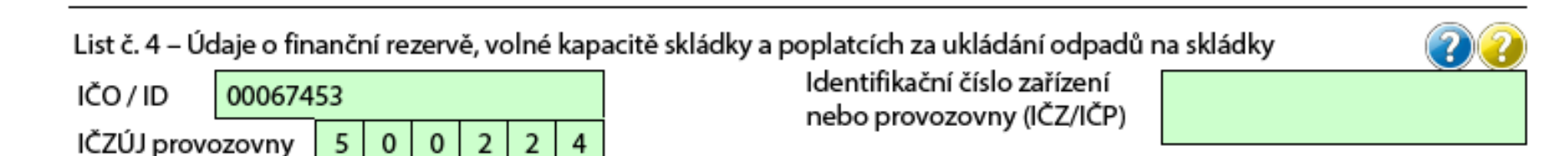

Tabulka č. 1:

 $\mathcal{L}$ 

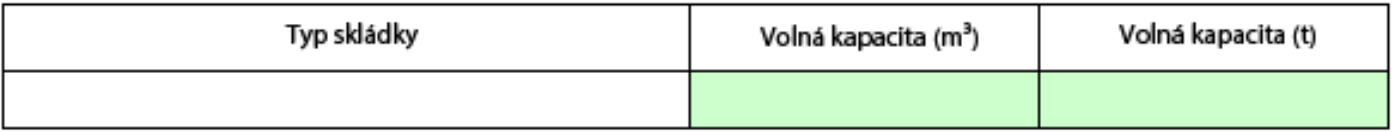

#### Skládka ve druhé fázi provozu

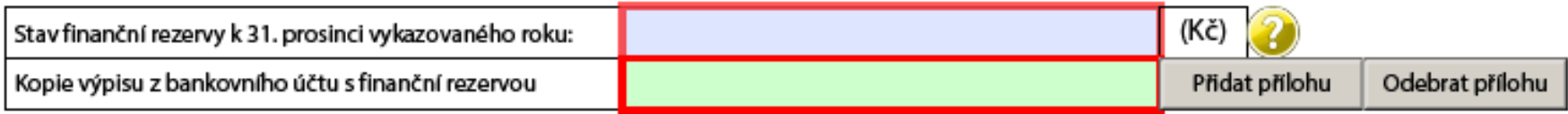

### **Vyplnění hlášení – list č. 5**

### **Obec**

(na listu 1 – obec ohlašuje údaje o obecním systému nakládání s komunálními odpady)

• Vyplnit list 5

### Vyplnění hlášení – list č. 5

Ministerstvo životního prostředí

#### Příloha č. 20 k vyhlášce č. 383/2001 Sb.

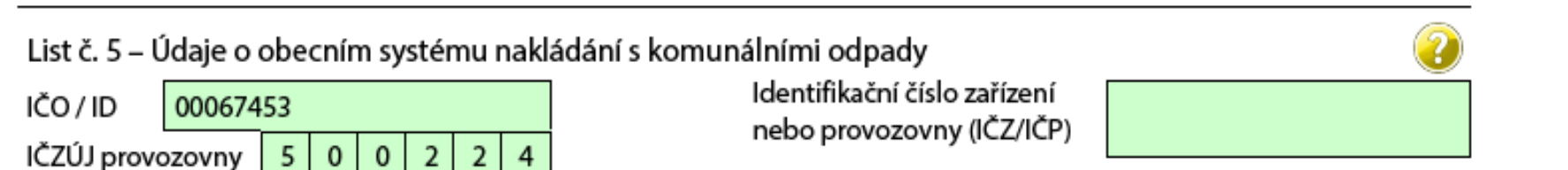

Vyplňuje obec:

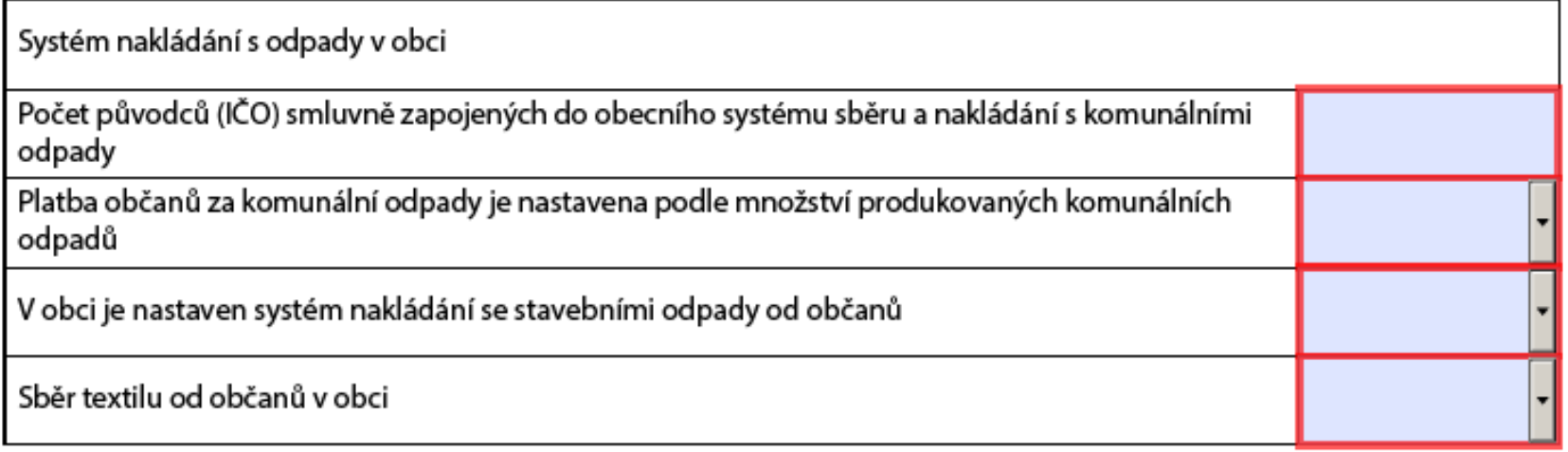

### **Kontrola**

- **Seřazení katalogových čísel**
	- tlač. *"Seřadit"* (seřadí vzestupně katalog. čísla)
- **Kontrola údajů**
	- tlač. *"Online kontrola" -* zobrazí se tabulka s chybami

• Pozor – při vyplňování povolit – důvěřovat tomuto dokumentu!! (jednou)

### Odeslání

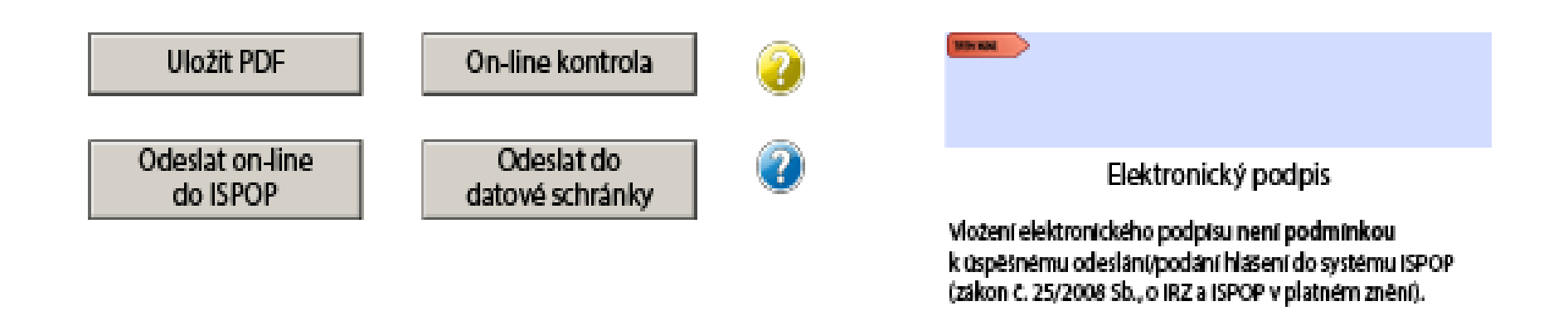

Integrovaný systém plnění ohlašovacích povinností

Strana č. 4 ze 4

2017.1.20180104.214820

### **Chyby v hlášeních, evidencích**

### **Nejčastější chyby**

- V množství v jednotkách (tuny, kg, počet ks …)
- Rozdíly v množství, kódech odpadů, kódech nakládání u evidenta a partnera
- Údaje o partnerovi nejsou o provozovně, ale sídle
- Údaje o partnerovi nejsou správné
- Chybné chybějící IČP, IČZ
- · Odpad od "občana obce" nesprávná katalogová čísla přijímaných odpadů (nepovolená MŽP)

### **Chyby v hlášeních, evidencích**

- Předání odpadů občanům např. Kovošroty
- Zařízení § 14 odst. 2 neohlásí (nevedou evidenci)
- Lékarny neohlásí, vedou evidenci převzatých léčiv a pokud překročí 100 kg NO (svá léčiva + léčiva od občanů), tak mají podat hlášení
- Chybná evidence původce kdy využívá obecní systém, ale přitom nemá smlouvu s obcí
- "Meziprovozovnové" předávání odpadů v rámci jedné společnosti (IČO) – chyby v bilanci

### **Kontroly v hlášení**

- Kontrola na použití kódu BN40 (odpad po úpravě, aby skutečně byla úprava)
- Použití kódů XN50, XN53 (inventurní rozdíl)
- Kontrola na odpady, které je možné převzít od občanů (odpady převzaté od občana se mají přednostně zařazovat do skupiny 20)
- Kontrola odpadů vznikajících z vybraných autovraků (list 2, příl. č. 4, vyhl. 352/2008) (jen určité odpady by to měly být)

### **Kontroly hlášení**

- Porovnání v časových řadách (výkyvy v množství, v kódech nakládání)
- Křížové kontroly (evident a partner)
- Neplnění ohlašovací povinnosti "hříšníci" co nepodali hlášení, ale měli podat, (MŽP, KÚ, ORP, ČIŽP kontrola, správní řízení)
- Subjekt převzal odpad nebyl oprávněnou osobou
- Subjekt překročil 100kg NO, 100 t OO a nepodal hlášení

## **ZAŘÍZENÍ hlášení – Příloha č. 22**

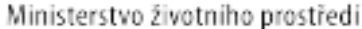

**Příloha** 

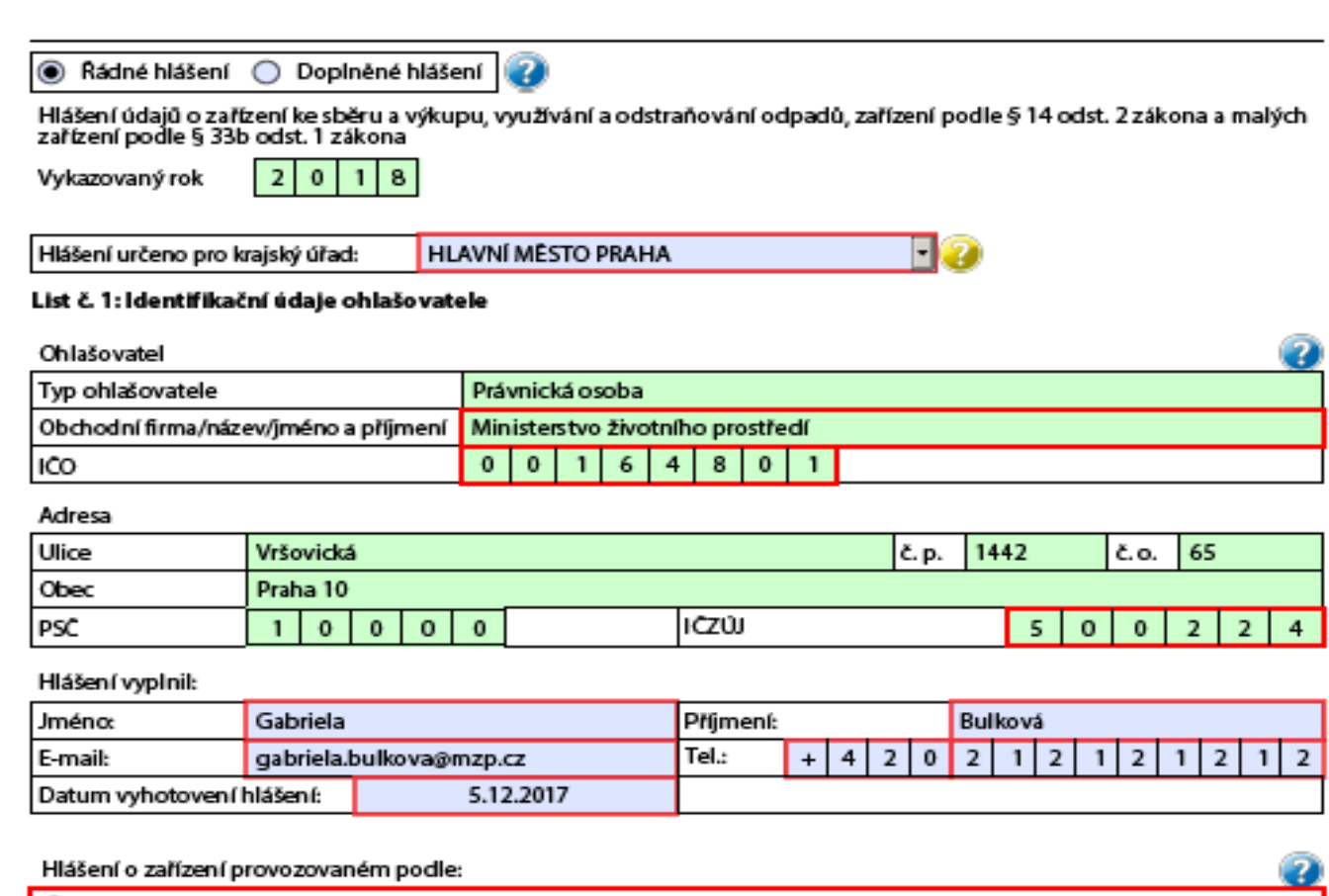

● § 14 odst. 1 zákona nebo integrovaného povolení

● § 14 odst 2 zákona

◯ § 33b odst. 1 zákona

@ § 14 odst. 2 zákona (použití upravených kalů na zemědělské půdě)

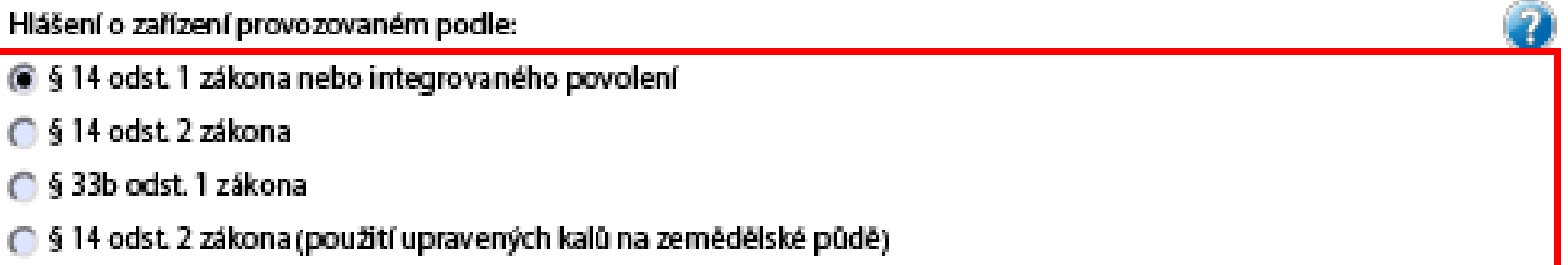

#### List č. 2: Ohlášení údajú o provozu zařízení ke sběru a výkupu, využívání a odstraňování odpadů

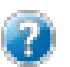

Hlášení o zařízení provozovaném podle § 14 odst. 1 zákona nebo integrovaného povolení

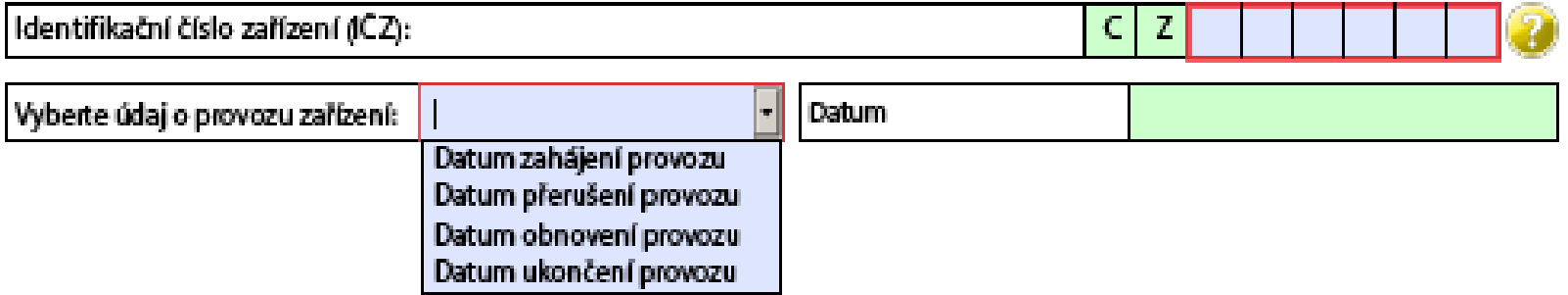

Příloha č. 22 k vyhlášce č. 383/2001 Sb.

List č. 3a: Ohlášení údajů o provozu zařízení podle § 14 odst. 2 zákona a malých zařízení podle § 33 bzákona

Hlášení o zařízení podle § 14 odst. 2 zákona a malých zařízení podle § 33b odst. 1 zákona

Ministerstvo životního prostředí

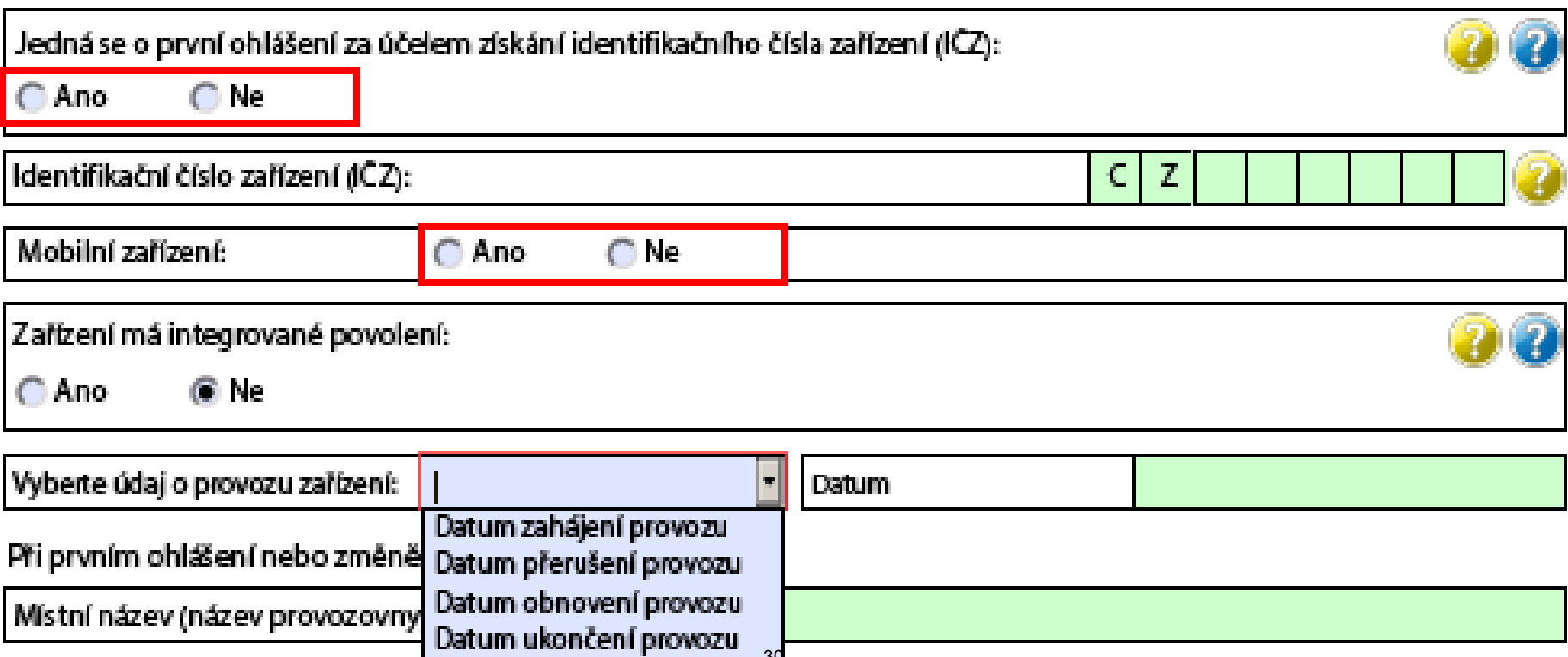

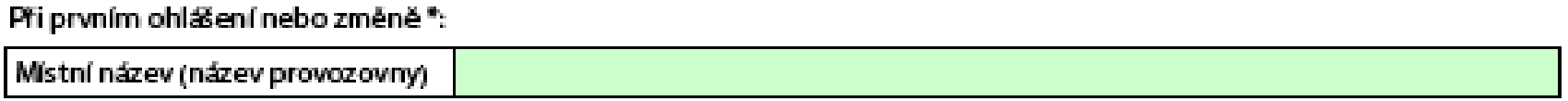

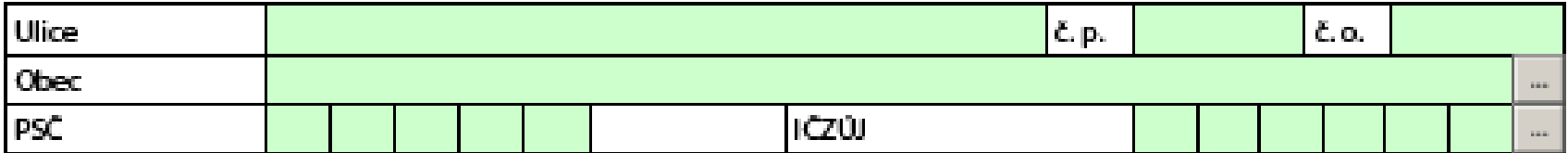

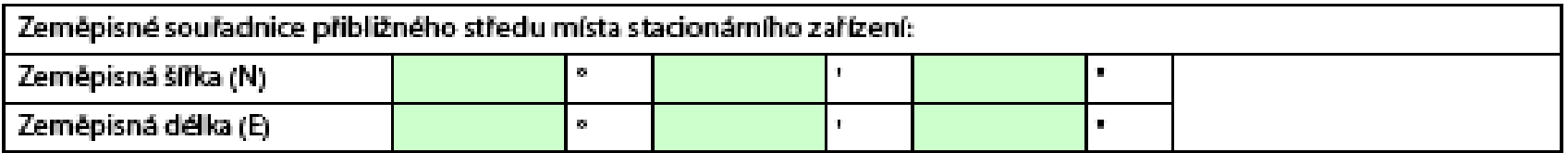

#### Technologie

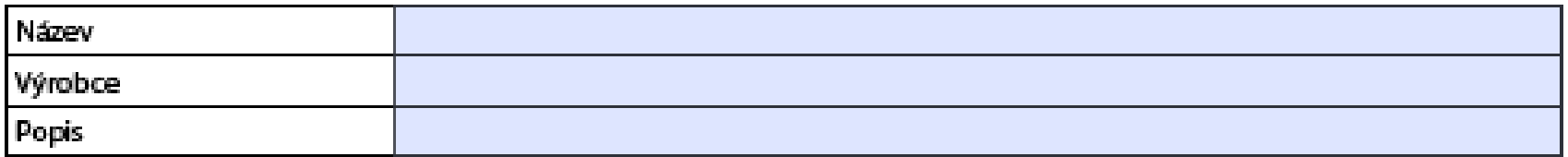

#### Projektované kapacity

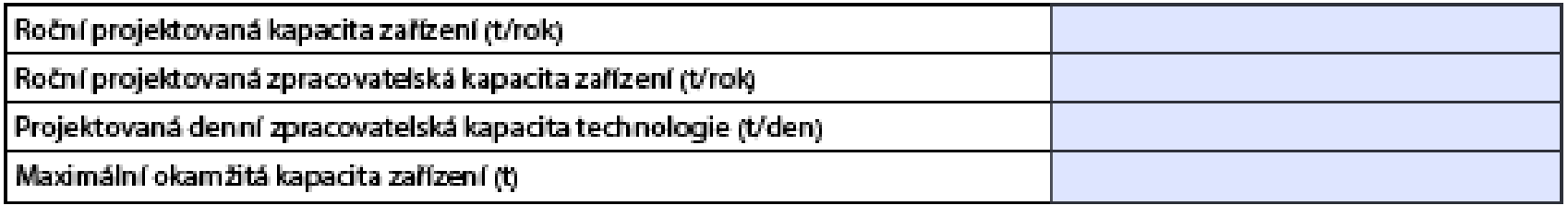

\*) Vyplňuje se povinně pouze v případě, že se jedná o první ohlášení provozu zařízení podle § 14 odst. 2 a malého zařízení podle §33b odst. 1 zákona. V případě ohlášení změny se vyplňují aktuální údaje pouze u těch položek, u kterých došlo ke změně.<br>31

Ministerstvo životního prostředí

Příloha č. 22 k vyhlášce č. 383/2001 Sb.

Elektronický podpis

Poloud navlastníte kvalifikovaný elektronický certifikát (tzn. elektronický podpis dle zákona č. 227/2000 Sb.), provedte zaslání datovou schránkou nebo listinnou autorizaci hlášení.

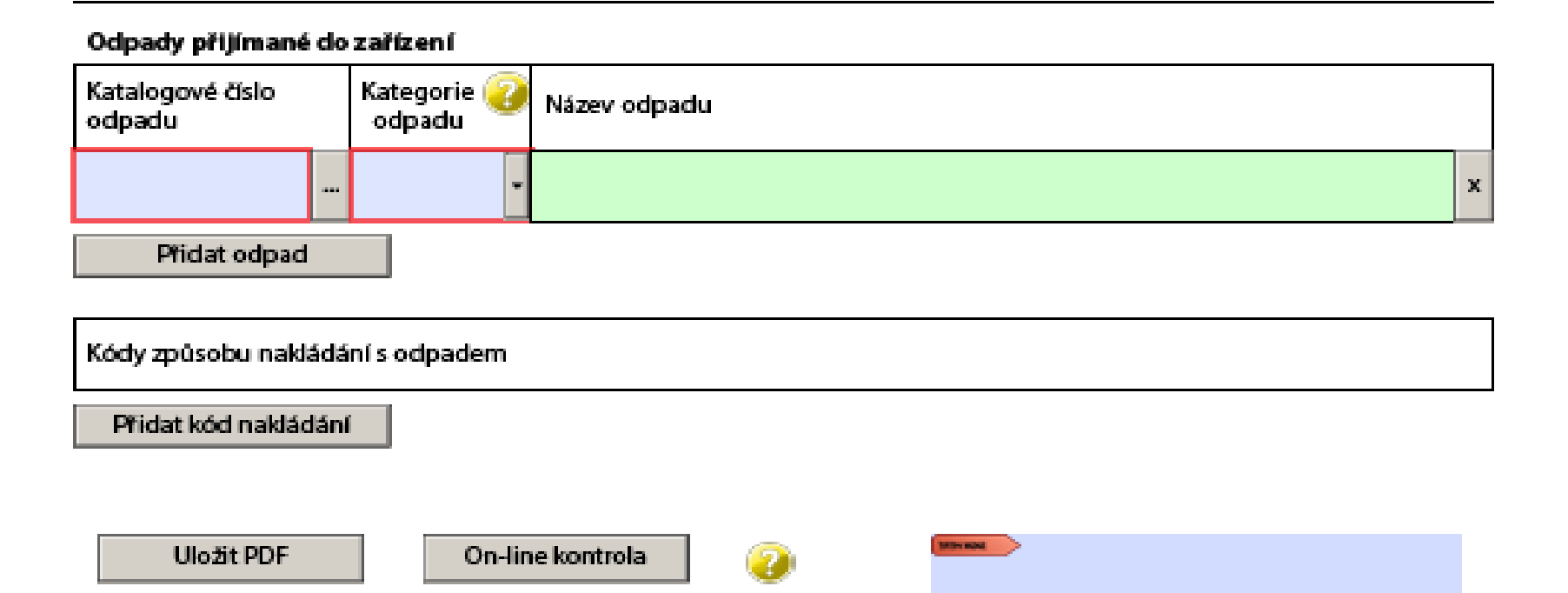

Odeslat on-line

do ISPOP

Odeslat do

datové schránky

## ZAŘÍZENÍ hlášení - zemědělec

Příloha č. 22 k vyhlášce č. 383/2001 Sb.

Ministerstvo životního prostředí

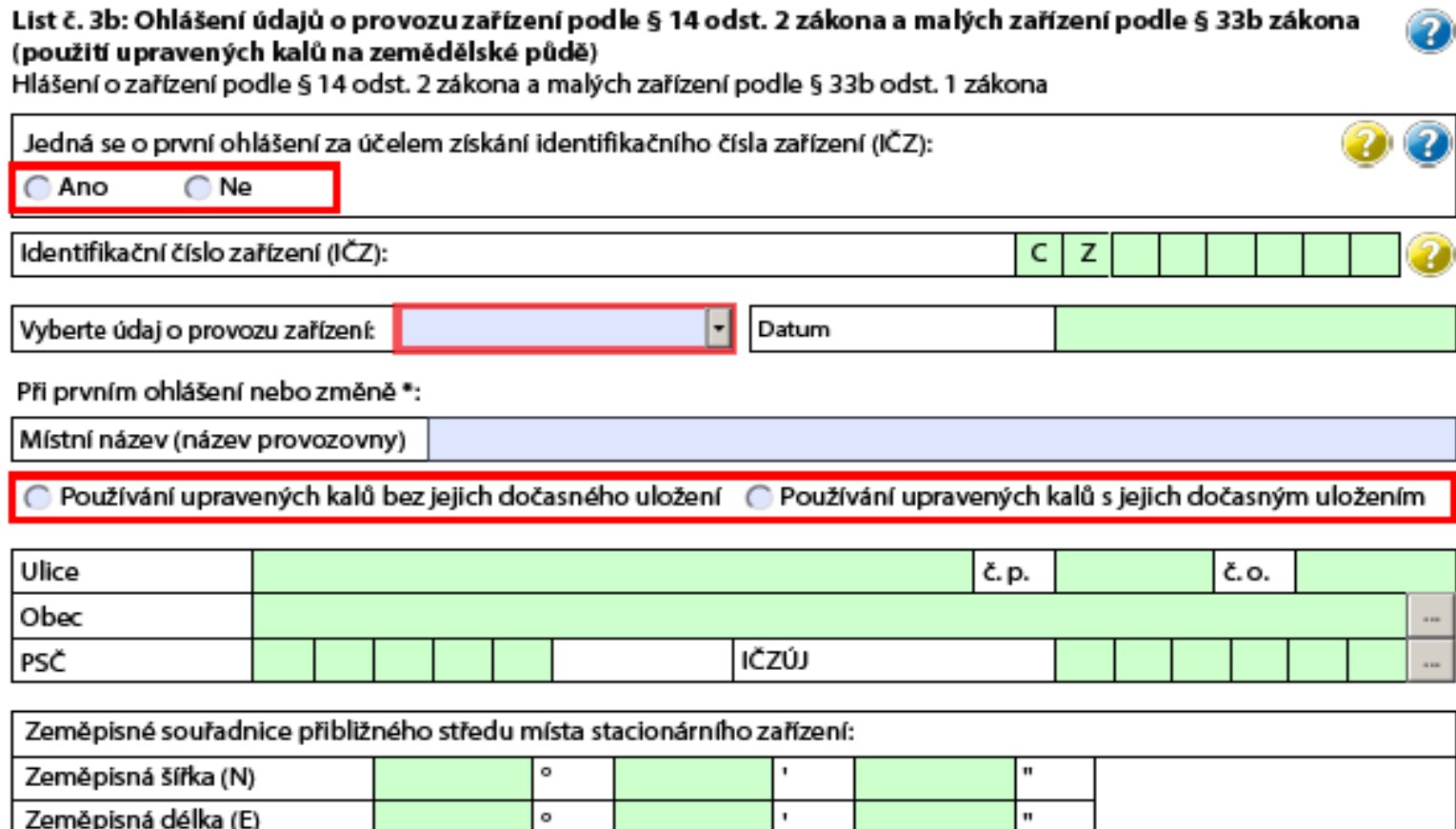

\*) Vyplňuje se povinně pouze v případě, že se jedná o první ohlášení provozu zařízení podle § 14 odst. 2 a malého zařízení podle §33b odst. 1 zákona. V případě ohlášení změny se vyplňují aktuální údaje pouze u těch položek, u kterých došlo ke změně.

## ZAŘÍZENÍ hlášení - zemědělec

Ministerstvo životního prostředí

Příloha č. 22 k vyhlášce č. 383/2001 Sb.

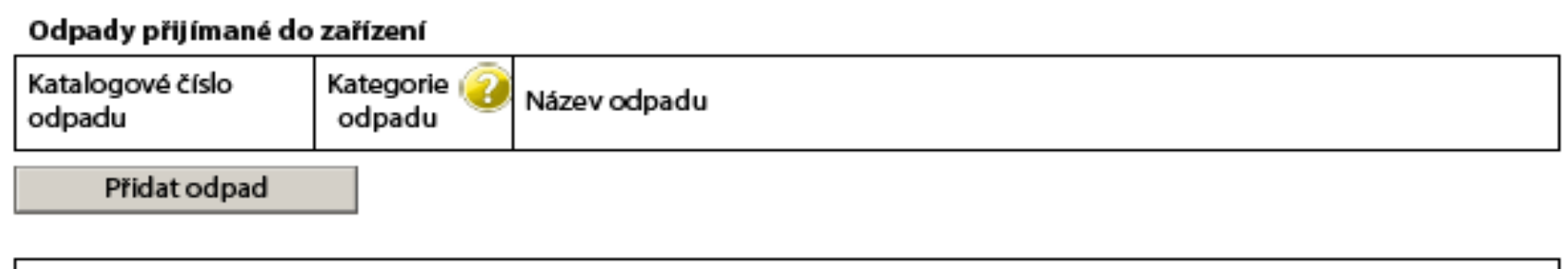

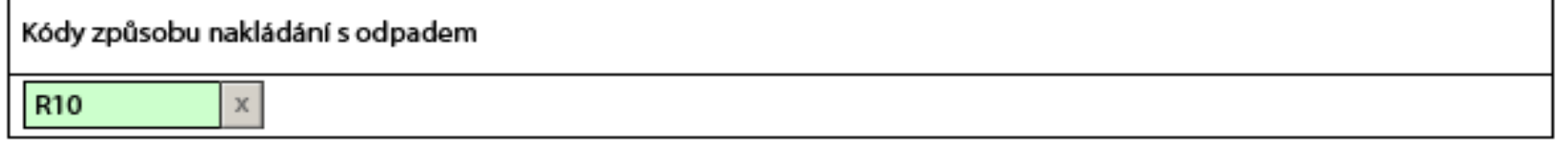

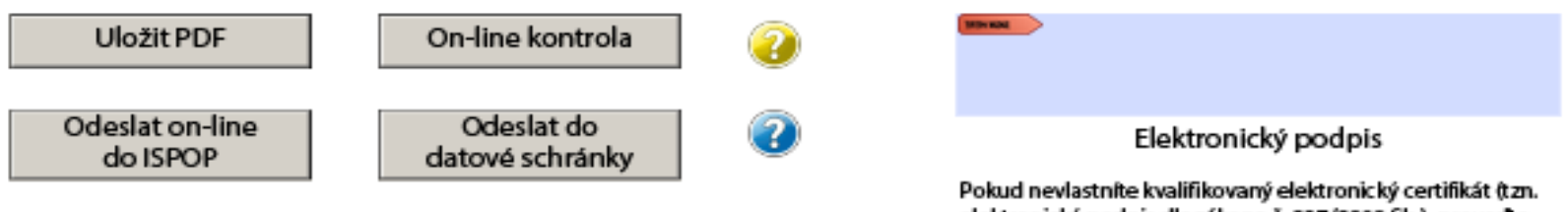

### **Vyplnění příloha 22 – zemědělec**

### **Zemědělec (používá upravené kaly)**

- **Na všechny díly půdních bloků v ČR = jedno zařízení, má jedno IČZ!**
- V případě 3 letého omezení aplikace kalů vyplývajícího z vyhl.č. 437/2016 Sb., zemědělec neohlašuje přerušení provozu
- **! Prodej všech půdním blokům -** zemědělec **ukončit provoz** zařízení a **nový provozovatel (zemědělec) ohlásit** za účelem **získání nového IČZ a zahájení provozu !**

### DOPRAVCI hlášení – Příloha 27

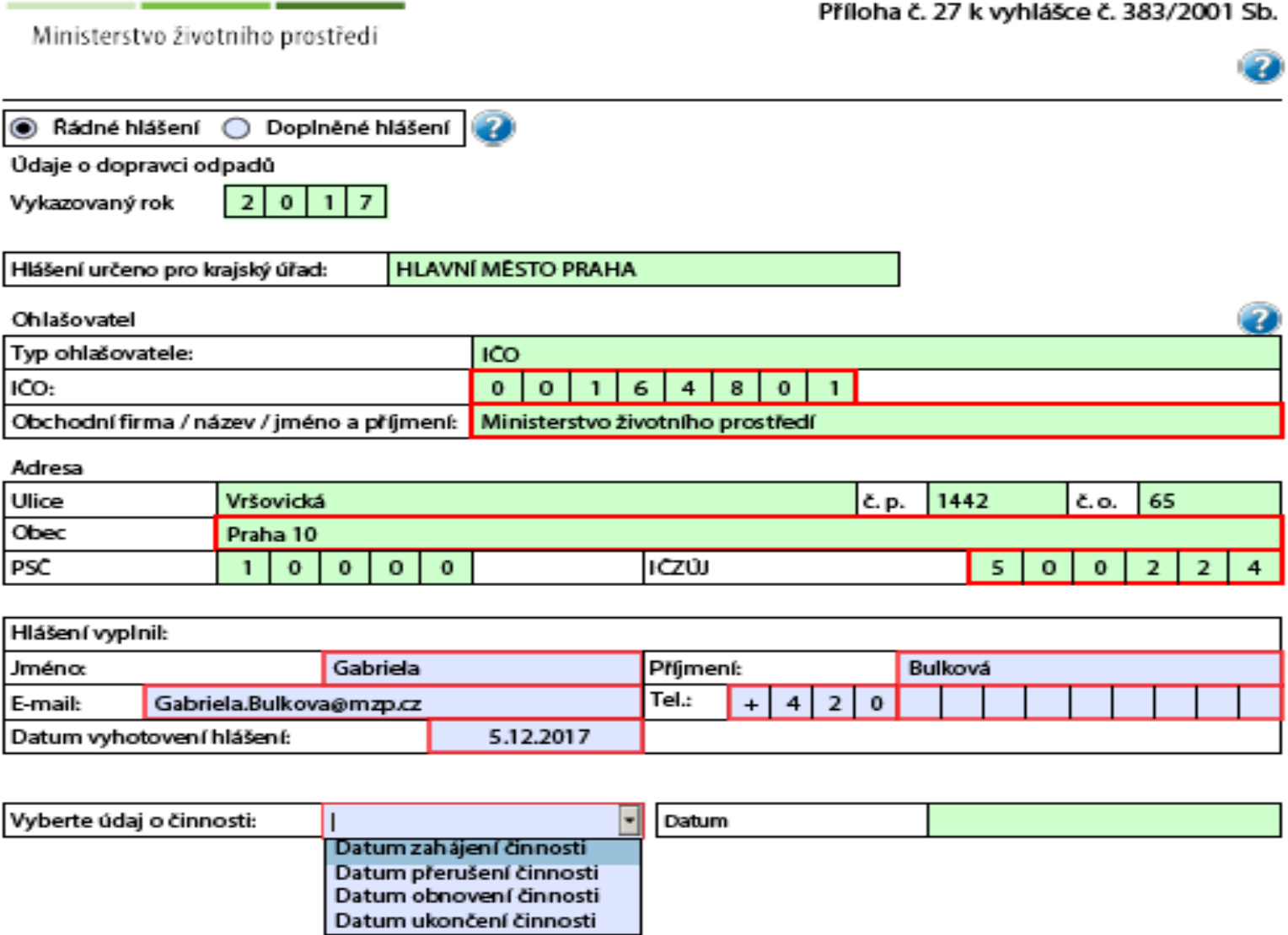

### **Provozní podpora**

### **EnviHELP**

- Z ISPOP na EnviHELP
- **[https://helpdesk.cenia.cz](https://helpdesk.cenia.cz/)**
- Aplikace pro zodpovídání dotazů
- Registrovaný uživatel ISPOP má stejné přihlašovací údaje do ISPOP i EnviHELP (může se ptát v Envihelp)
- Registrace v Envihelp neumožní vstup do ISPOP (neumožní podat hlášení)
- Tel. linka 267 125 267 PO a ST 9-12 hod

### **Děkuji Vám za pozornost**

Gabriela.Bulkova@mzp.cz